**ROLL NO. \_\_\_\_\_\_\_\_\_\_\_\_\_\_\_\_\_\_\_**

**Code: AC109/AT109 Subject: UNIX & SHELL PROGRMMING**

## **AMIETE – CS/IT** *{NEW SCHEME}*

**JUNE 2017**

**Time: 3 Hours Max. Marks: 100** 

*PLEASE WRITE YOUR ROLL NO. AT THE SPACE PROVIDED ON EACH PAGE IMMEDIATELY AFTER RECEIVING THE QUESTION PAPER.*

**NOTE: There are 9 Questions in all.**

- **Question 1 is compulsory and carries 20 marks. Answer to Q.1 must be written in the space provided for it in the answer book supplied and nowhere else.**
- **The answer sheet for the Q.1 will be collected by the invigilator after 45 minutes of the commencement of the examination.**
- **Out of the remaining EIGHT Questions answer any FIVE Questions. Each question carries 16 marks.**
- **Any required data not explicitly given, may be suitably assumed and stated.**

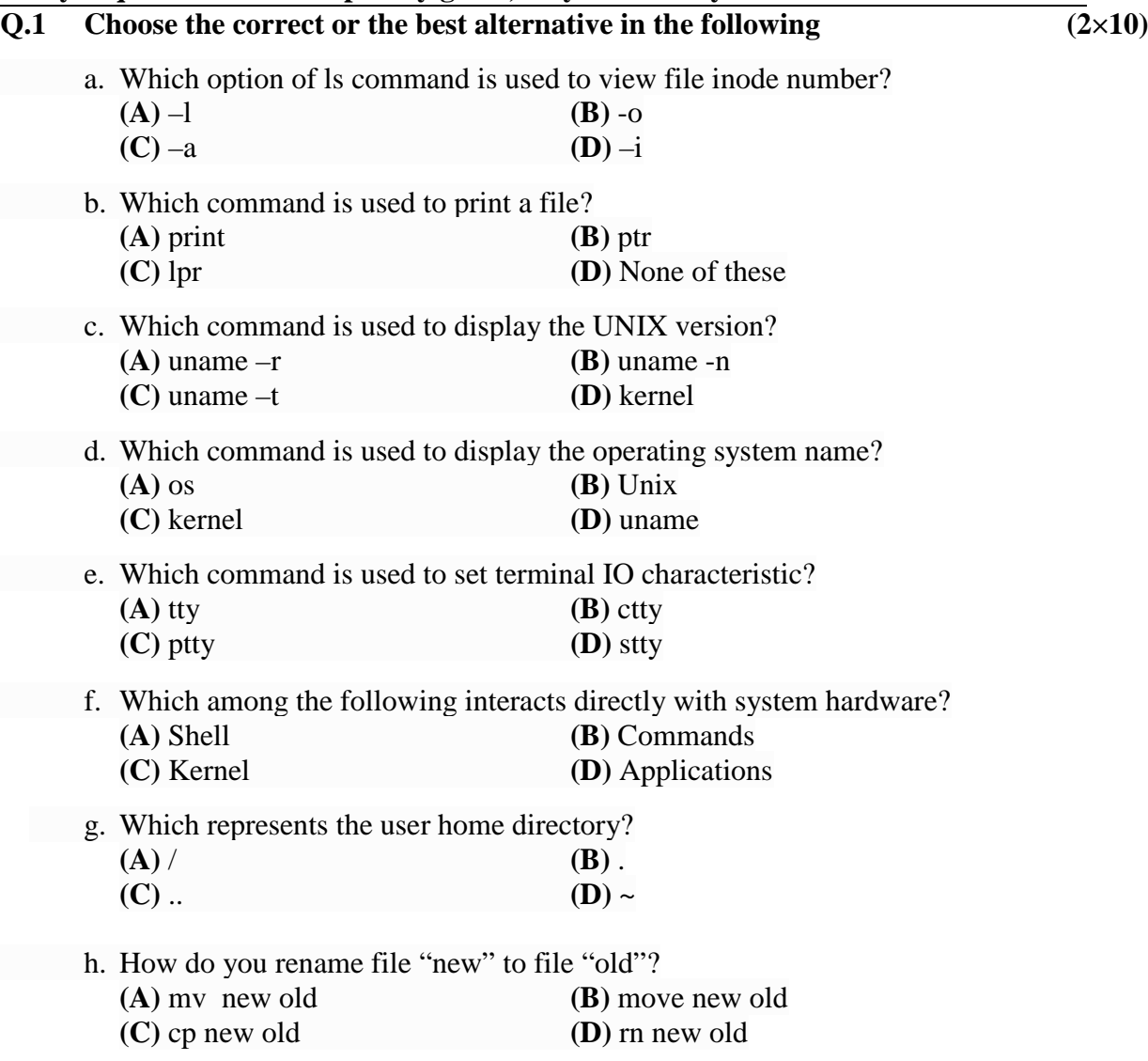

## **Code: AC109/AT109 Subject: UNIX & SHELL PROGRMMING** i. If a file is removed in Unix using 'rm' then **(A)** The file can be recovered by a normal user **(B)** The file cannot be recovered by a user **(C)** The file can be fully recovered provided the sytem is not rebooted **(D)** The file will be moved to /lost+found directory and can be recovered only by administrator's intervention. j. What command is used to copy files and directories? **(A)** copy **(B)** cp **(C)** rn **(D)** cpy

## **Answer any FIVE Questions out of EIGHT Questions. Each question carries 16 marks. Q.2** a. Discuss the salient features of the UNIX operating system. **(8)** b. Describe the relationship between the kernel, shell and the user, with the help of diagram. **(8) Q.3** a. With the suitable sketch, explain the modes of operation of vi editor. **(8)** b. Explain the command "search for a pattern" and "search and replace" in vi editor. **(8) Q.4** a. Discuss various commands for jor job control in UNIX, with example. **(8)** b. Explain how the shell process is created. **(8) Q.5** a. What are hard links and soft links? Explain with example. **(8)** b. Explain following filters with an example. **(8)** (i) head (ii) tail (iii) cut **Q.6** a. Explain the grep command with all options. **(8)** b. What is sed? Explain line addressing and context addressing. **(8) Q.7** a. What is shell programming? Write a shell script for menu which displays. **(8)** (i) List of files (ii) content of files (iii) Process status (iv) Current date (v) Clear the session b. Explain Shell features of 'for' with syntax and example. **(8) Q.8** a. Briefly describe the built-in functions in awk, with example. **(8)** b. Explain awk's built-in variables with examples. **(8) Q.9** a. Write a shell program that prompts a user to input a string and a number and prints the string that many times, with each string on a separate file. **(8)** b. Discuss the string handling functions in Perl, with example. **(8)**